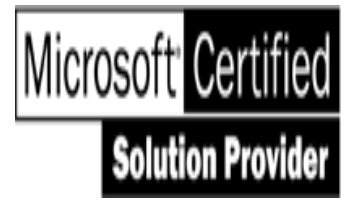

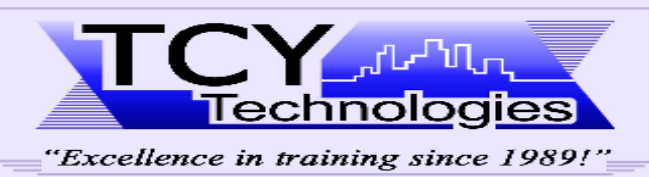

**CISCO SYSTEMS** 

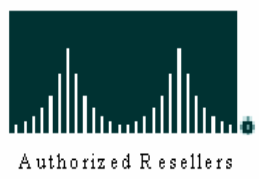

**500 EIGHTH Ave, Suite 1203, New York, NY. 10018** 

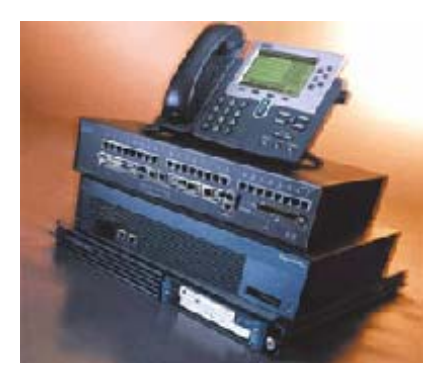

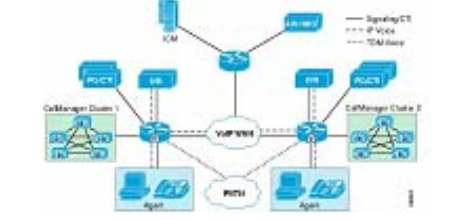

# **Implementing Cisco IP Contact Center (IPCC) Express**

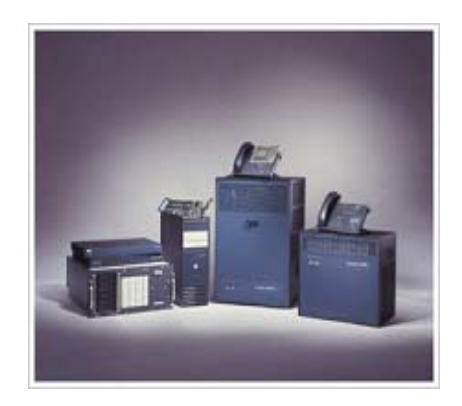

**Course Length:** 4 weeks (32 hours), Instructor-led

**Skill Development:** Implement Cisco IP Contact Center & Interactive Voice Response Systems **Prerequisites:** CCVP certification or Cisco IP Telephony Bootcamp training or 3 months of Cisco IP Telephony experience **Target Audience:** Cisco voice engineer assigned to IPCC projects and as well those seeking Cisco IP Contact Center certificate. **Course Objective:** Provide students with the knowledge and skills to implement Cisco IP Contact Center & Interactive Voice Response (IVR) systems; prepare studenst for the Cisco IPCC Express & IP IVR Deployment exam. Lab: One-year onsite and remote access (via web)

## **Topics to be covered:**

## **Cisco CRS/IPCC Overview**

- CRS Topology; Performance criteria
- CRS Products; How Contacts Happen
- CRS Application Example
- Lab: Installation & System Configuration

#### **CRS Application Editor**

- CRS Editor Overview; Managing your scripts
- Prompt Management; Debug Function; Trace Files

## **Basic steps using Editor**

- Start a New Application; Start/End
- Accept/Terminate; Annotate
- Play Prompt; Delay; Get Call Contact Info
- Lab: Create CRS Applications with Editor

#### **Call Input**

- Label; Goto; Get Digitl String; Extended Get Digit String
- Menu; Set; Name of Address

## **Database Access**

- Database Overview; DB Read; DB Get; DB Write
- DB Release; DB Step Branches

## **Logical Operations**

- Increment; Decrement; If; Switch; Call Subflow
- Create Generated Prompt

## **Call Transfer**

- Day of Week; Time of Day; Call Redirect
- Set Contact info; Get Contact info
- Lab: Java Objects and Enhanced Workflow

## **Automatic Speech Recognition**

- Grammar; Grammar Steps;
- Deployment; Installation; Configuration
- Initialization; ASR-Enabled Steps

## **Text-to-Speech**

- Deployment; Installation
- Configuration; Initialization
- TTS Operations; Troubleshooting

#### **Email Contacts**

- Configure the e-Mail Subsystem
- E-mail Contact Steps
- HTTP Application Triggers

## **IPCC Express Desktop Administration**

- Cisco Desktop Administration
- IPCC Express Enterprise Data Configuration
- Desktop Configuration; Personnel Configuration

#### **Reports**

- Real Time Reporting
- LabL Application Design Practices

## **Course Assessment**

**Phone:** 212-695-4810 **HTTP://www.TCYTech.com Fax:** 212-695-5359